#### **APRS Digipeater in Österreich**

[Versionsgeschichte interaktiv durchsuchen](https://wiki.oevsv.at) [VisuellWikitext](https://wiki.oevsv.at)

**[Version vom 26. Dezember 2012, 11:02](https://wiki.oevsv.at/w/index.php?title=APRS_Digipeater_in_%C3%96sterreich&oldid=11122)  [Uhr](https://wiki.oevsv.at/w/index.php?title=APRS_Digipeater_in_%C3%96sterreich&oldid=11122) ([Quelltext anzeigen\)](https://wiki.oevsv.at/w/index.php?title=APRS_Digipeater_in_%C3%96sterreich&action=edit&oldid=11122)** [OE3KLU](https://wiki.oevsv.at/w/index.php?title=Benutzer:OE3KLU&action=view) [\(Diskussion](https://wiki.oevsv.at/w/index.php?title=Benutzer_Diskussion:OE3KLU&action=view) | [Beiträge\)](https://wiki.oevsv.at/wiki/Spezial:Beitr%C3%A4ge/OE3KLU) K [← Zum vorherigen Versionsunterschied](https://wiki.oevsv.at/w/index.php?title=APRS_Digipeater_in_%C3%96sterreich&diff=prev&oldid=11122)

#### **[Version vom 17. Juni 2021, 16:30 Uhr](https://wiki.oevsv.at/w/index.php?title=APRS_Digipeater_in_%C3%96sterreich&oldid=18790) [\(Qu](https://wiki.oevsv.at/w/index.php?title=APRS_Digipeater_in_%C3%96sterreich&action=edit&oldid=18790) [elltext anzeigen](https://wiki.oevsv.at/w/index.php?title=APRS_Digipeater_in_%C3%96sterreich&action=edit&oldid=18790))**

[OE5PON](https://wiki.oevsv.at/wiki/Benutzer:OE5PON) ([Diskussion](https://wiki.oevsv.at/w/index.php?title=Benutzer_Diskussion:OE5PON&action=view) | [Beiträge](https://wiki.oevsv.at/wiki/Spezial:Beitr%C3%A4ge/OE5PON)) [Markierung](https://wiki.oevsv.at/wiki/Spezial:Markierungen): [Visuelle Bearbeitung](https://wiki.oevsv.at/w/index.php?title=Project:VisualEditor&action=view) [Zum nächsten Versionsunterschied →](https://wiki.oevsv.at/w/index.php?title=APRS_Digipeater_in_%C3%96sterreich&diff=next&oldid=18790)

(11 dazwischenliegende Versionen von 4 Benutzern werden nicht angezeigt)

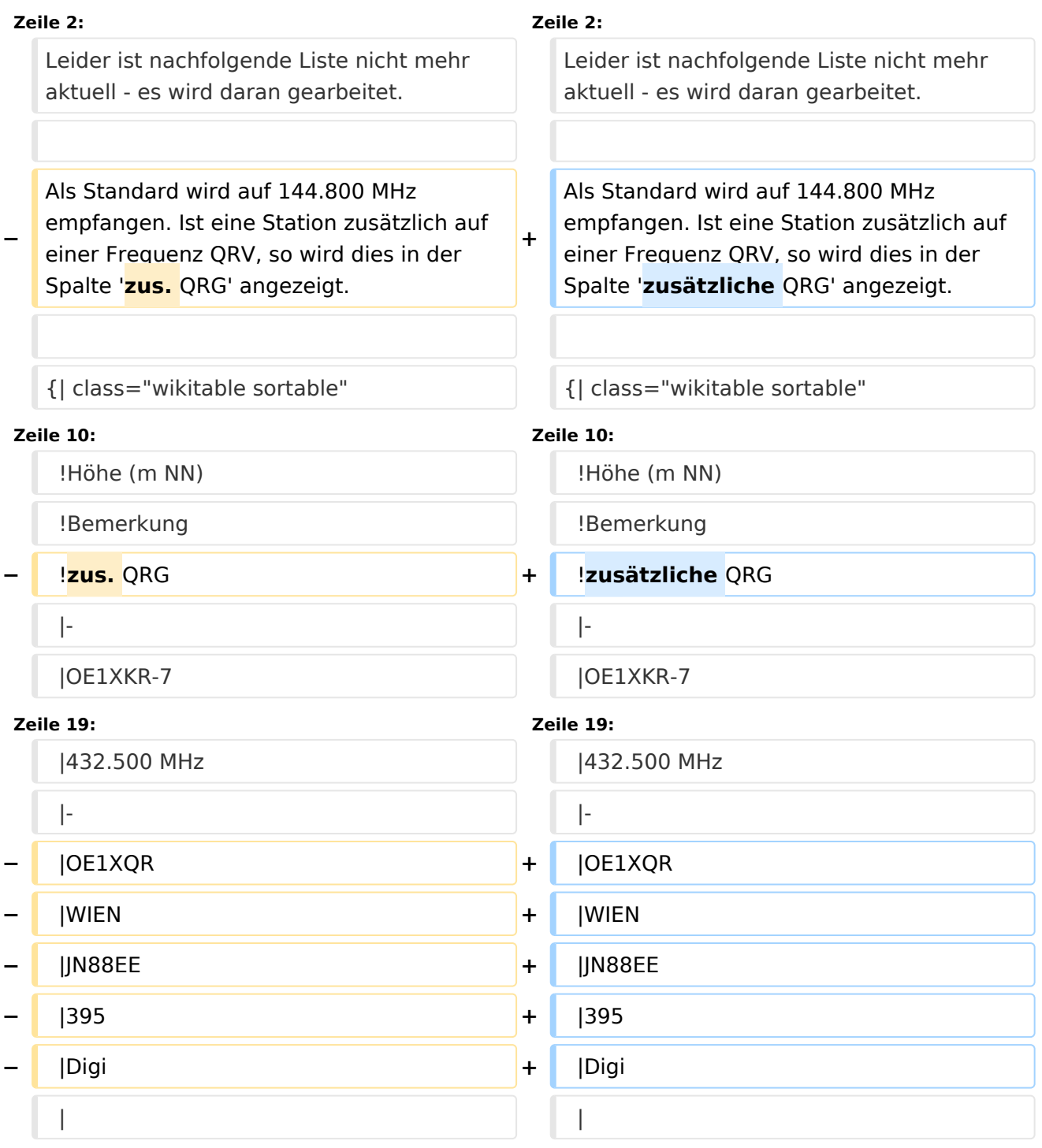

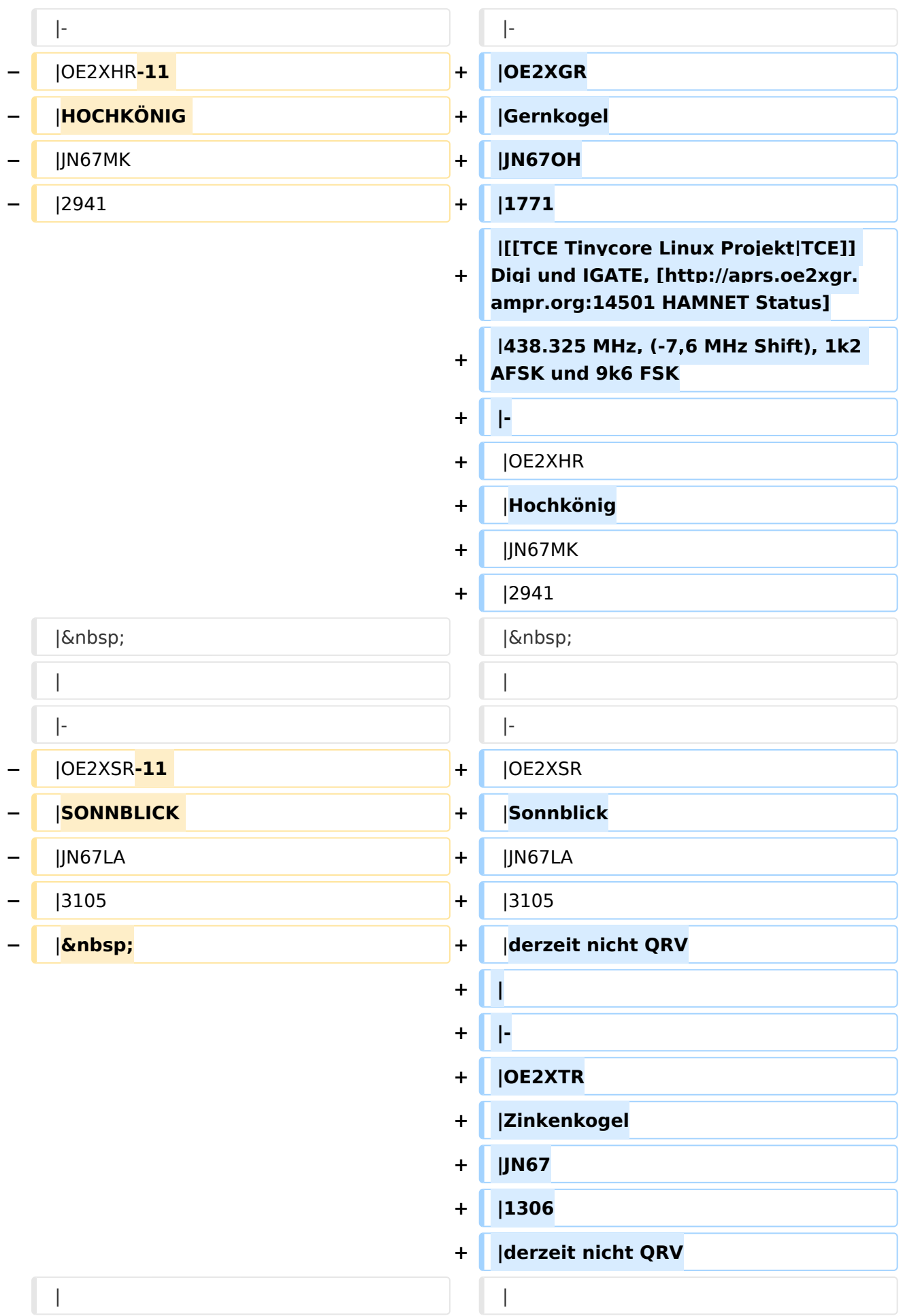

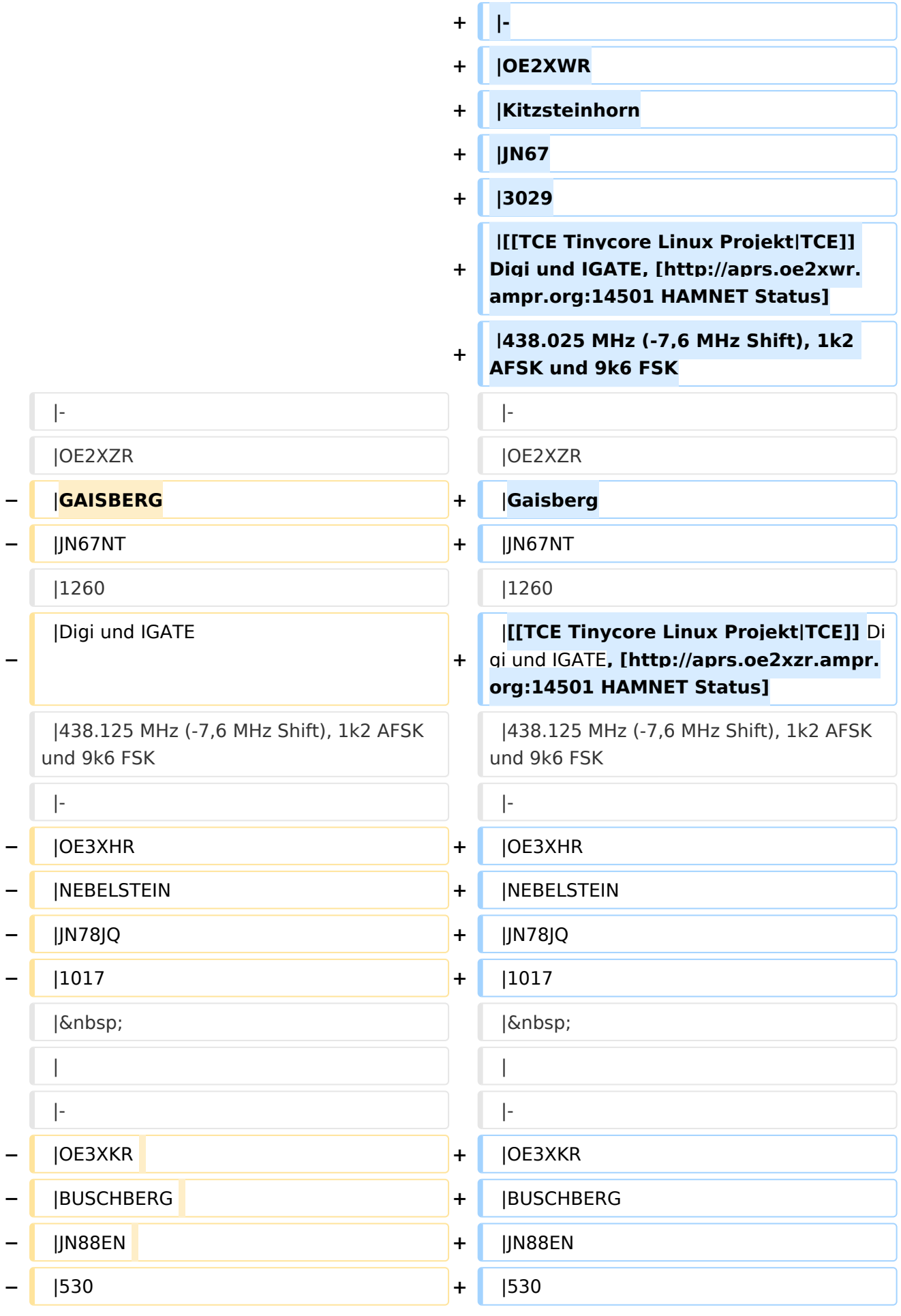

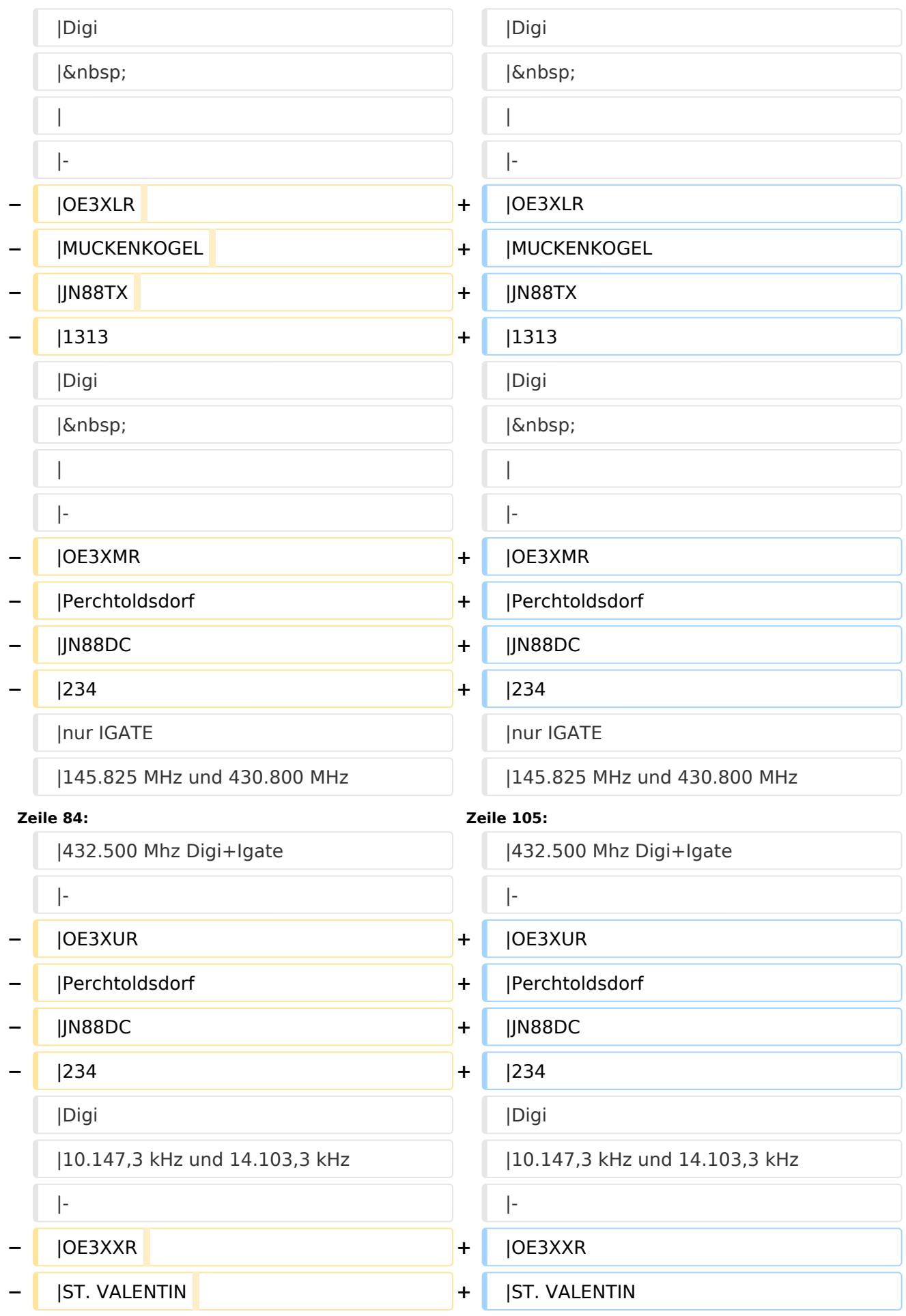

#### APRS Digipeater in Österreich

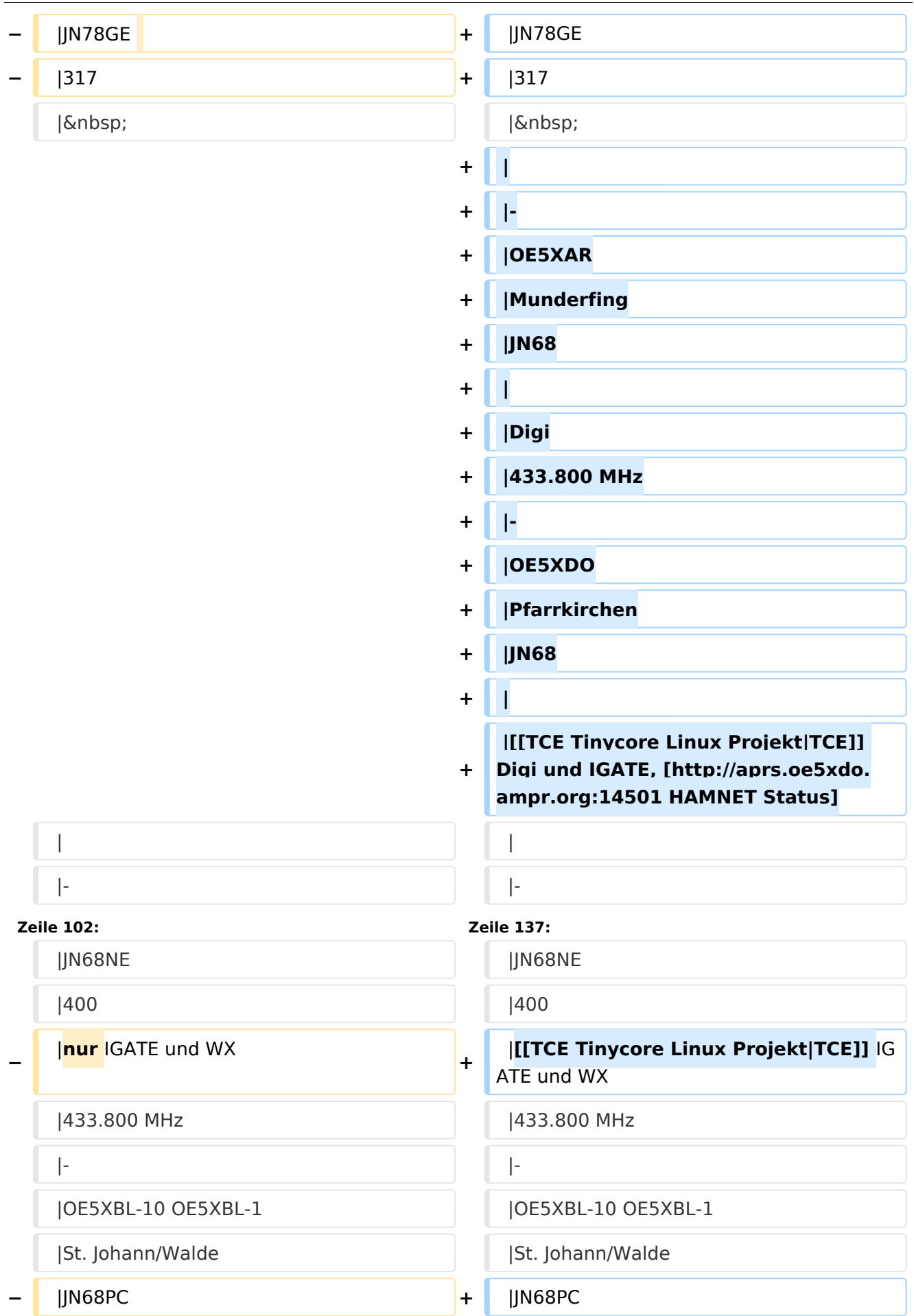

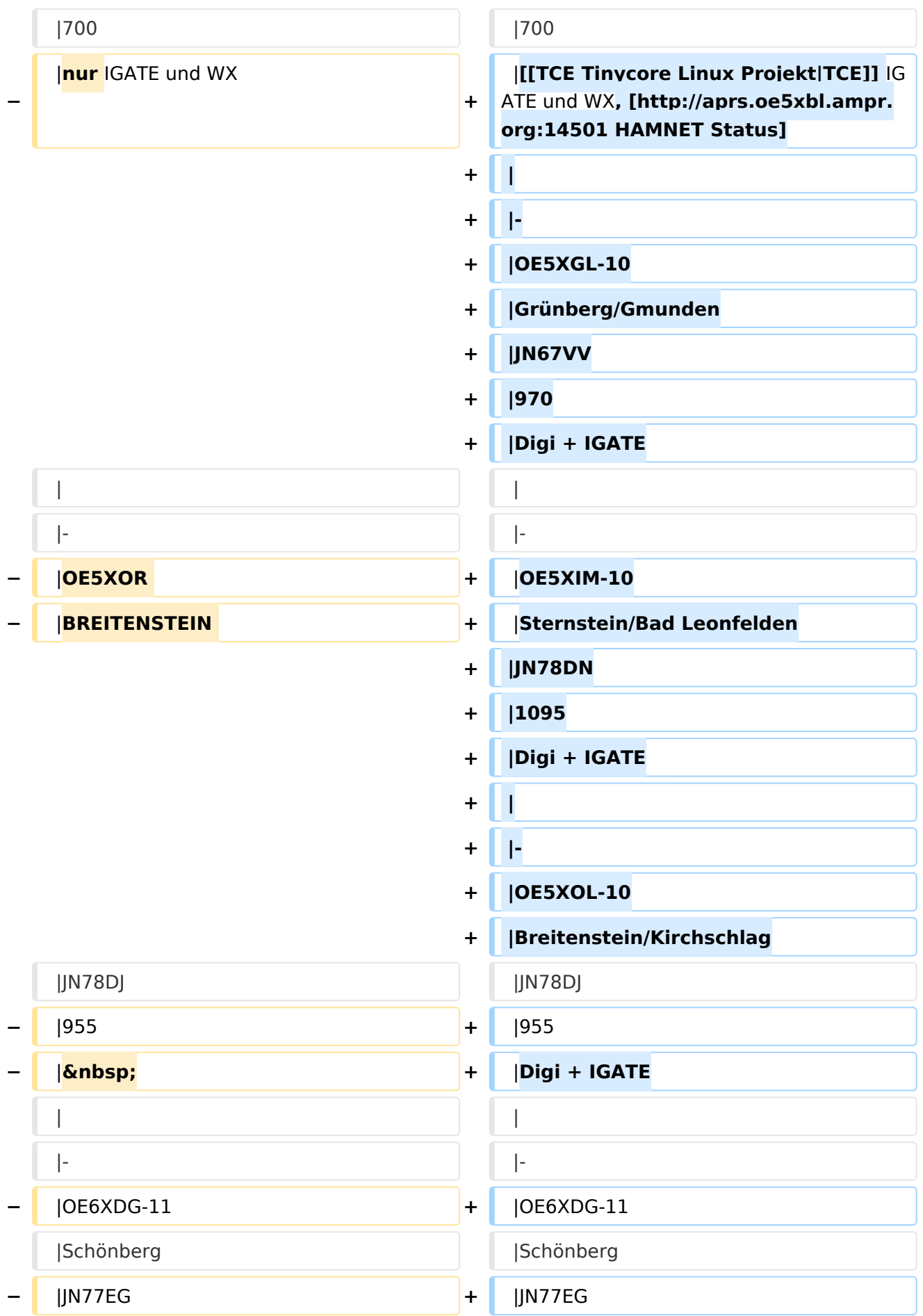

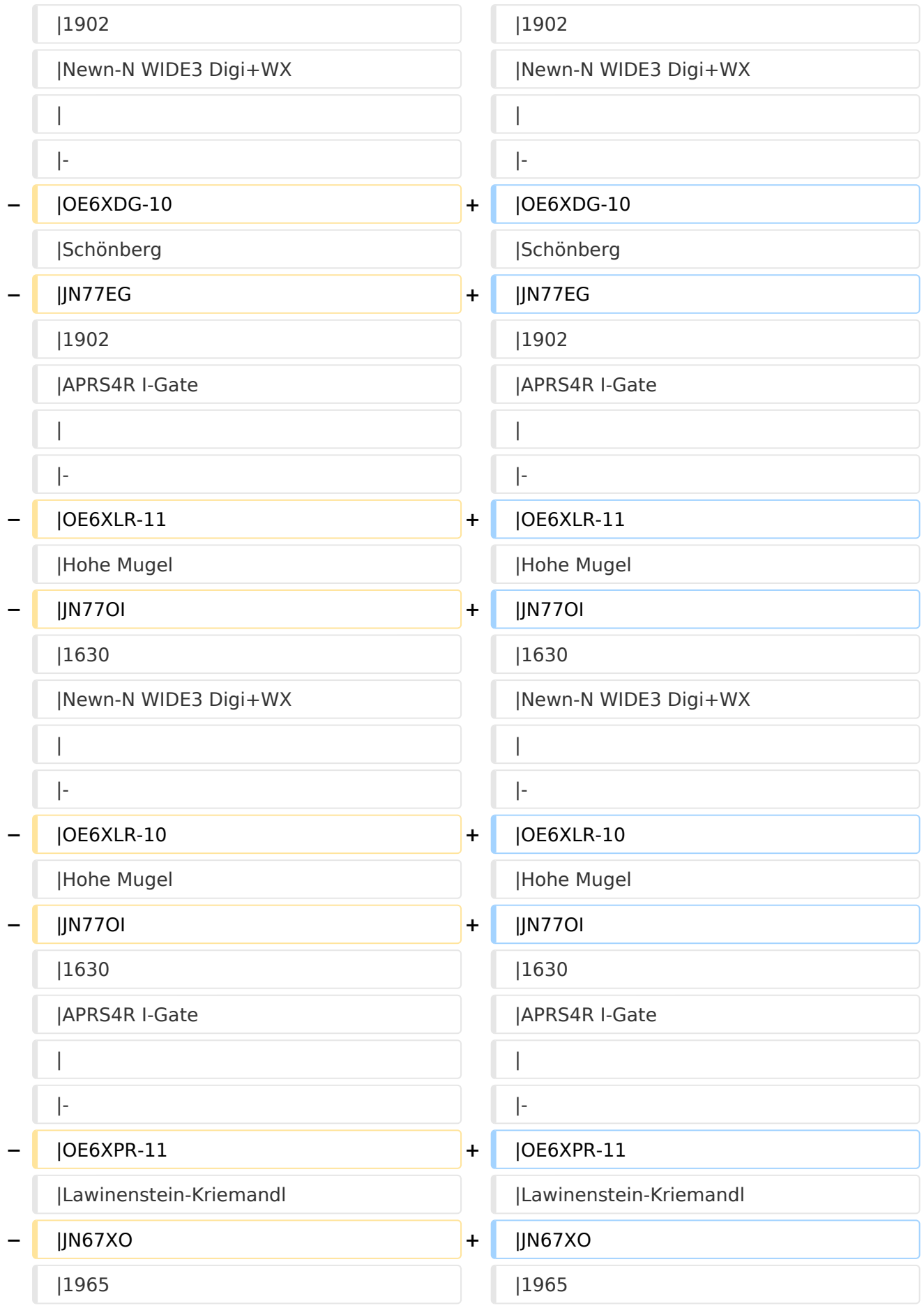

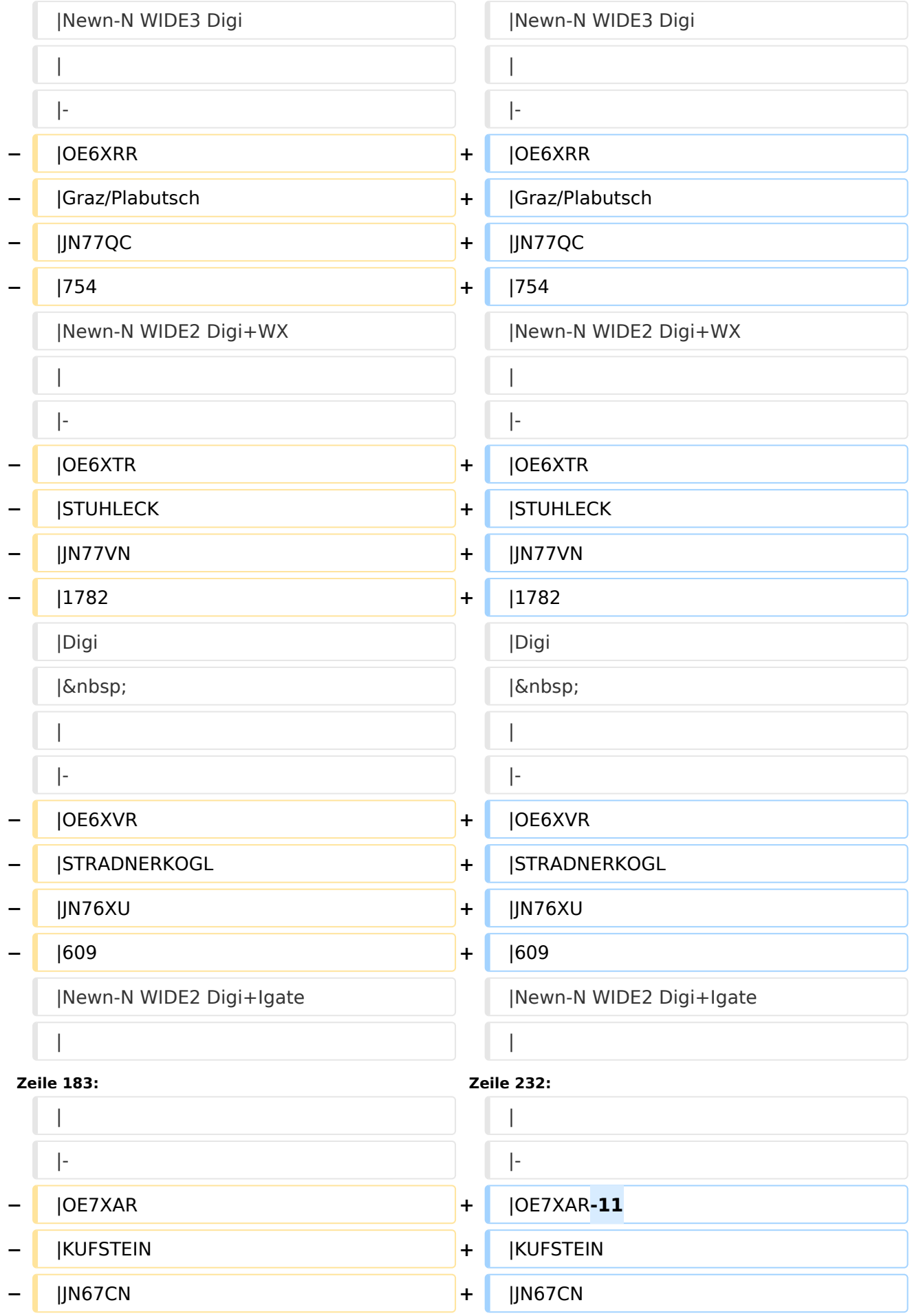

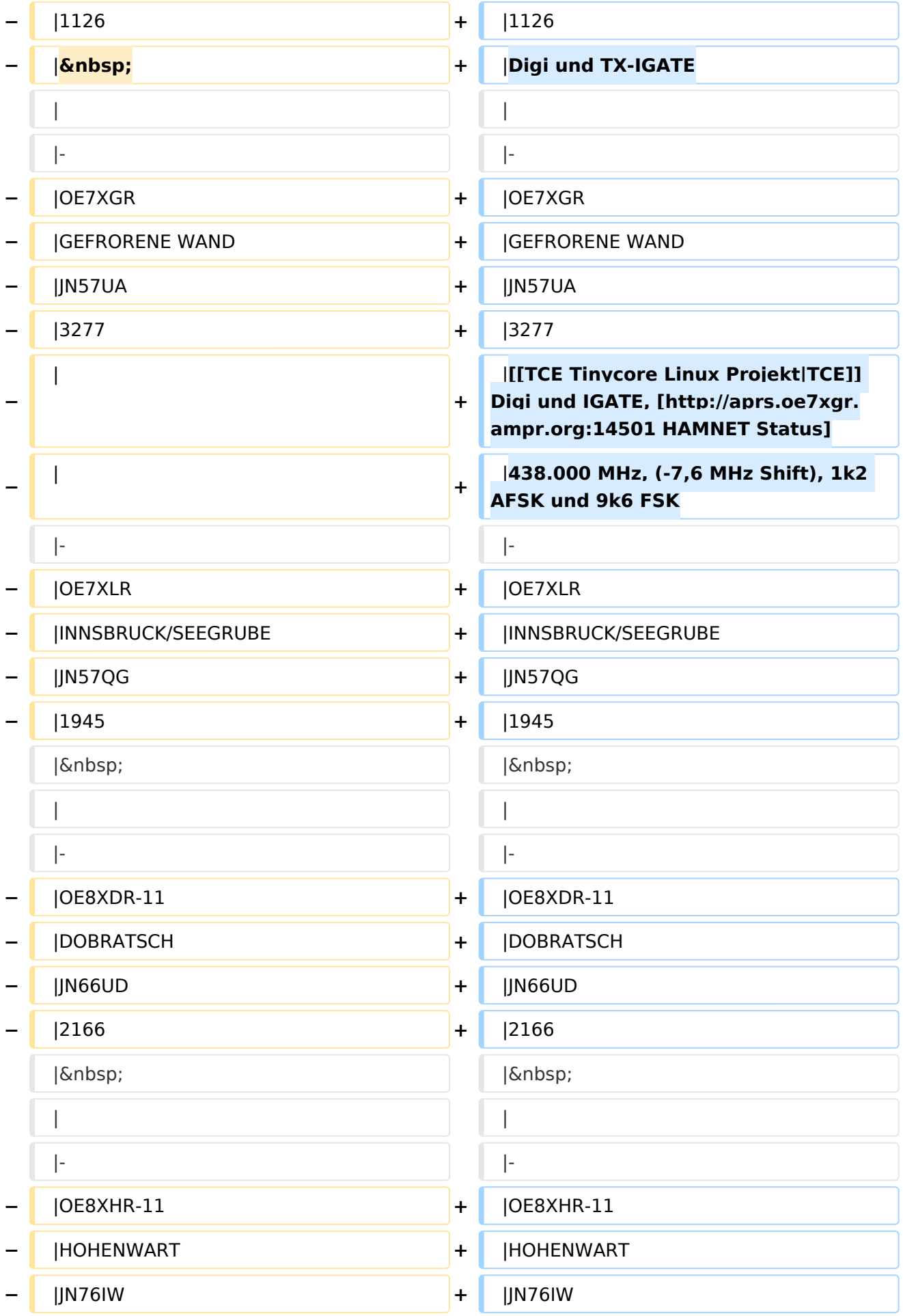

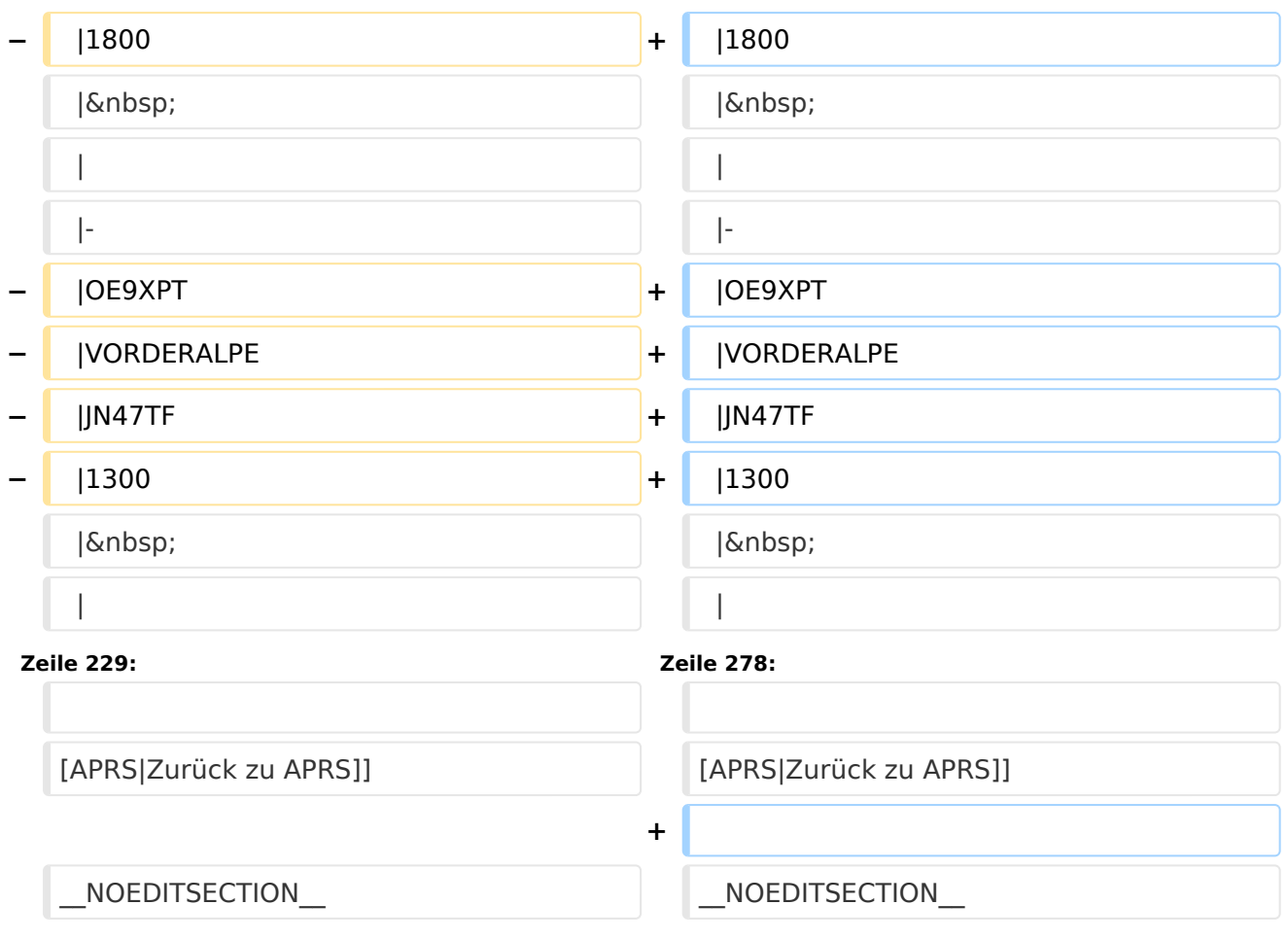

#### Version vom 17. Juni 2021, 16:30 Uhr

Leider ist nachfolgende Liste nicht mehr aktuell - es wird daran gearbeitet.

Als Standard wird auf 144.800 MHz empfangen. Ist eine Station zusätzlich auf einer Frequenz QRV, so wird dies in der Spalte 'zusätzliche QRG' angezeigt.

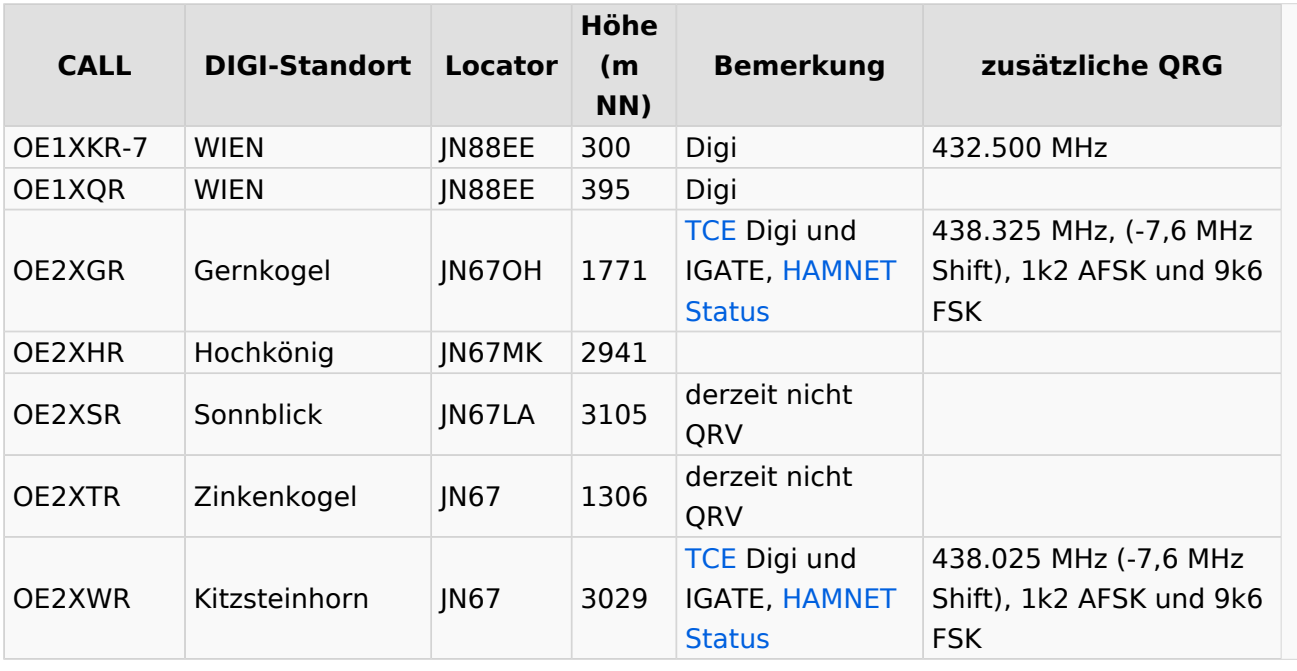

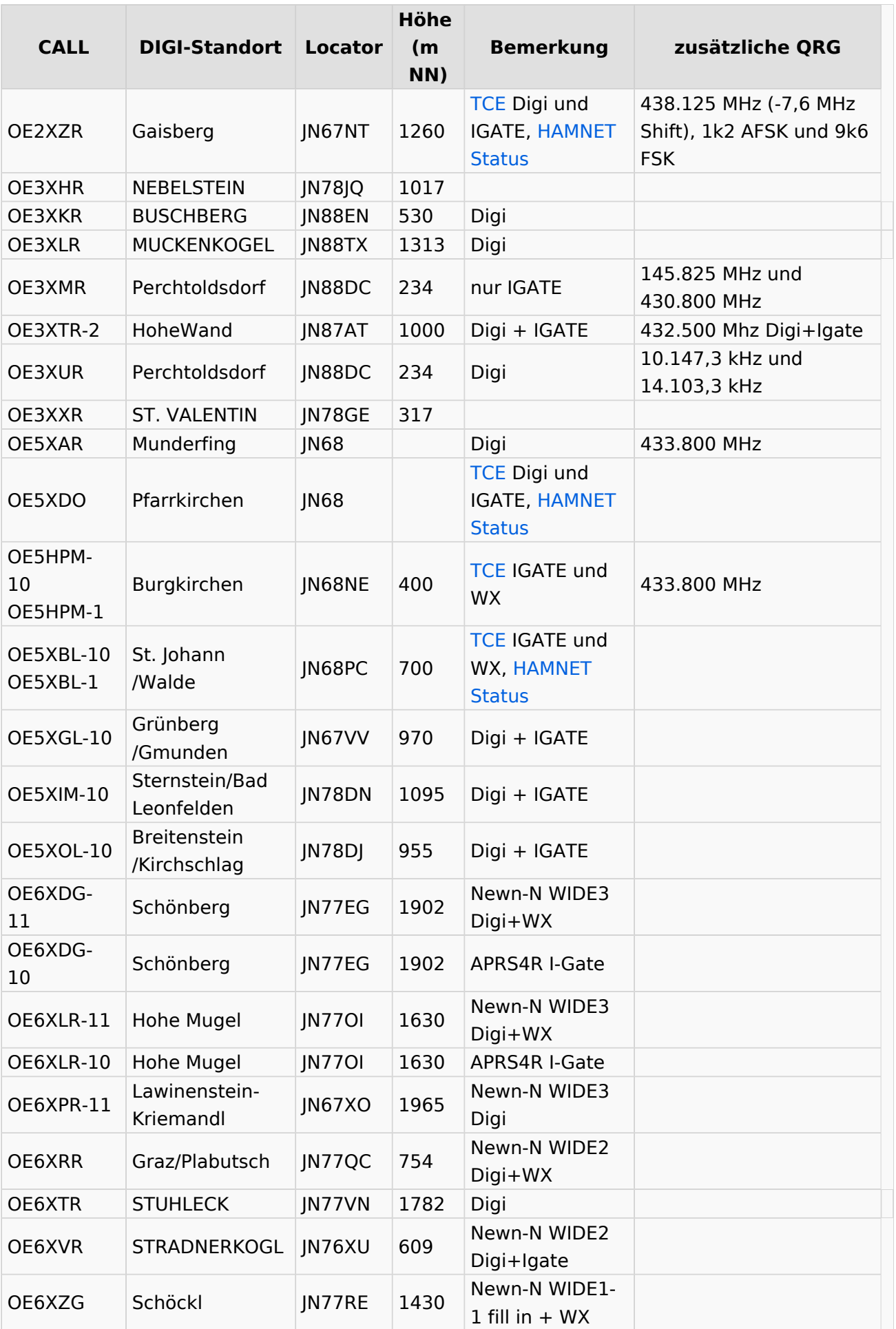

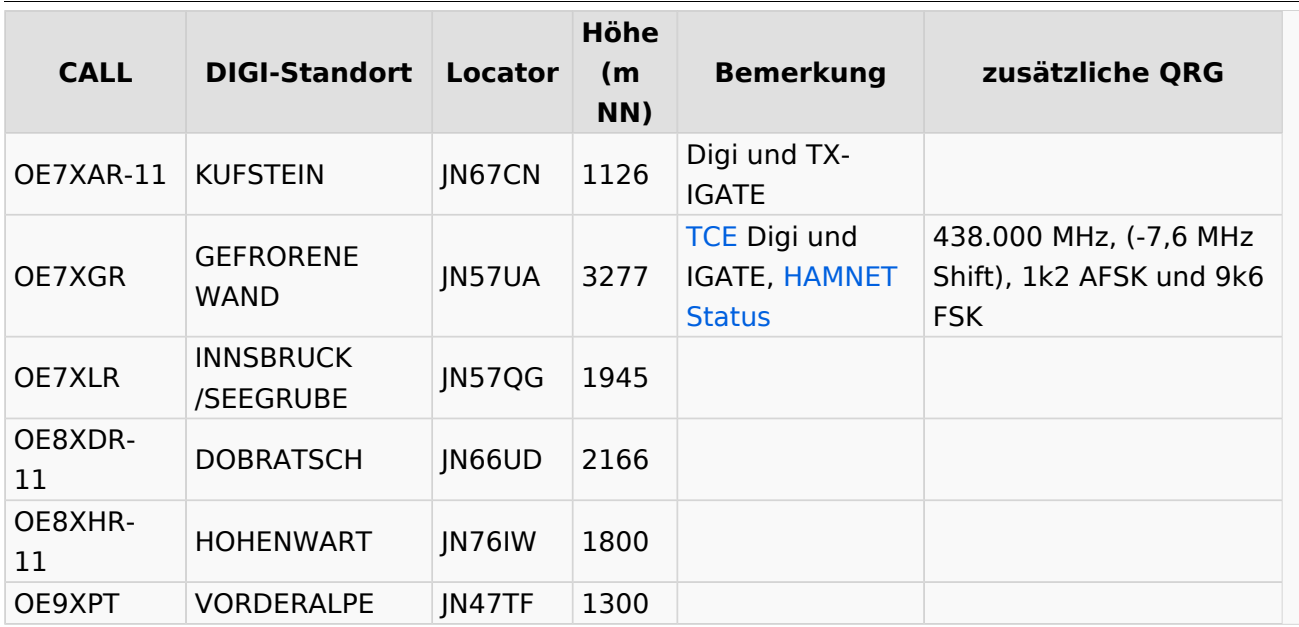

[Beschreibung der neuen Kurzwellen Digipeater](https://wiki.oevsv.at/wiki/HF-Digis_in_OE)

[APRS|Zurück zu APRS]]